## **Bond Calculation "Pro" Tool**

This tool is an expansion of the bond calculation capability included in the original HP-12C calculator. It allows you to calculate annual or semiannual bonds with 30 day months and 360 day years or by using actual calendar days. To show it, touch the  $\overline{OPT}$  and select the "Bonds Price & Yield" option.

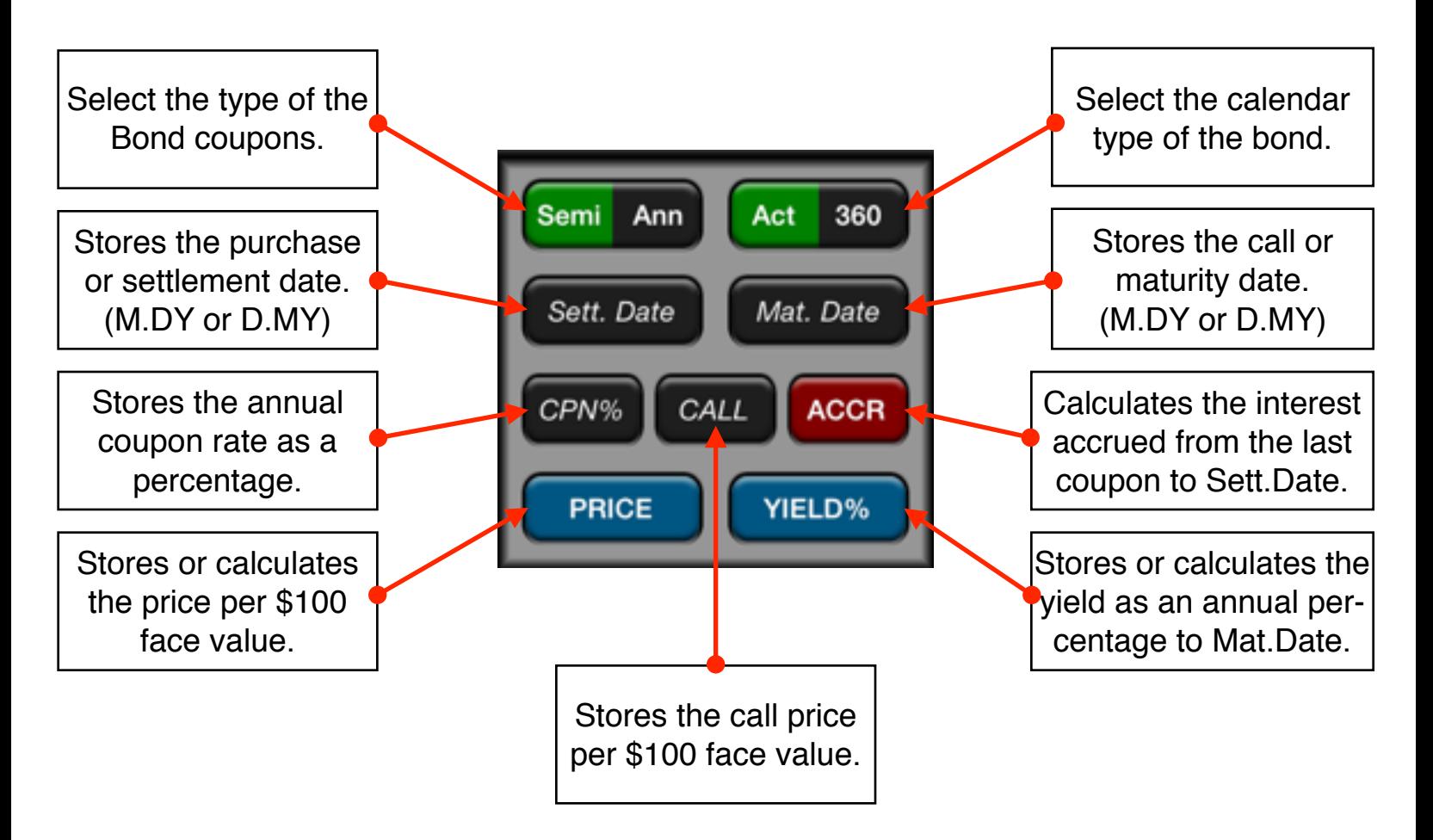

The variables used in the tool are completely independent of the calculators financial registers.

The **[PRICE]** or **[YIELD]** buttons calculates the value if the immediate previous key pressed was one of the keys in this tool. See the examples below to have a better understanding about this.

## **Example: Price & Yield of a Bond**

What price should you pay on August 10, 2003 for a 6<sup>3</sup>/<sub>4</sub>% U.S. Treasury bond that matures on May 1, 2018 if you wish a yield of  $8\frac{3}{8}\%$ ? The calendar basis is actual and the coupon payments are made semi-annually.

**Solution:** (assuming M.DY date format, and RPN mode).

First, show the Bond tool touching the  $\overline{OPT}$  and select the "Bonds Price & Yield" option. Then, follow this sequence:

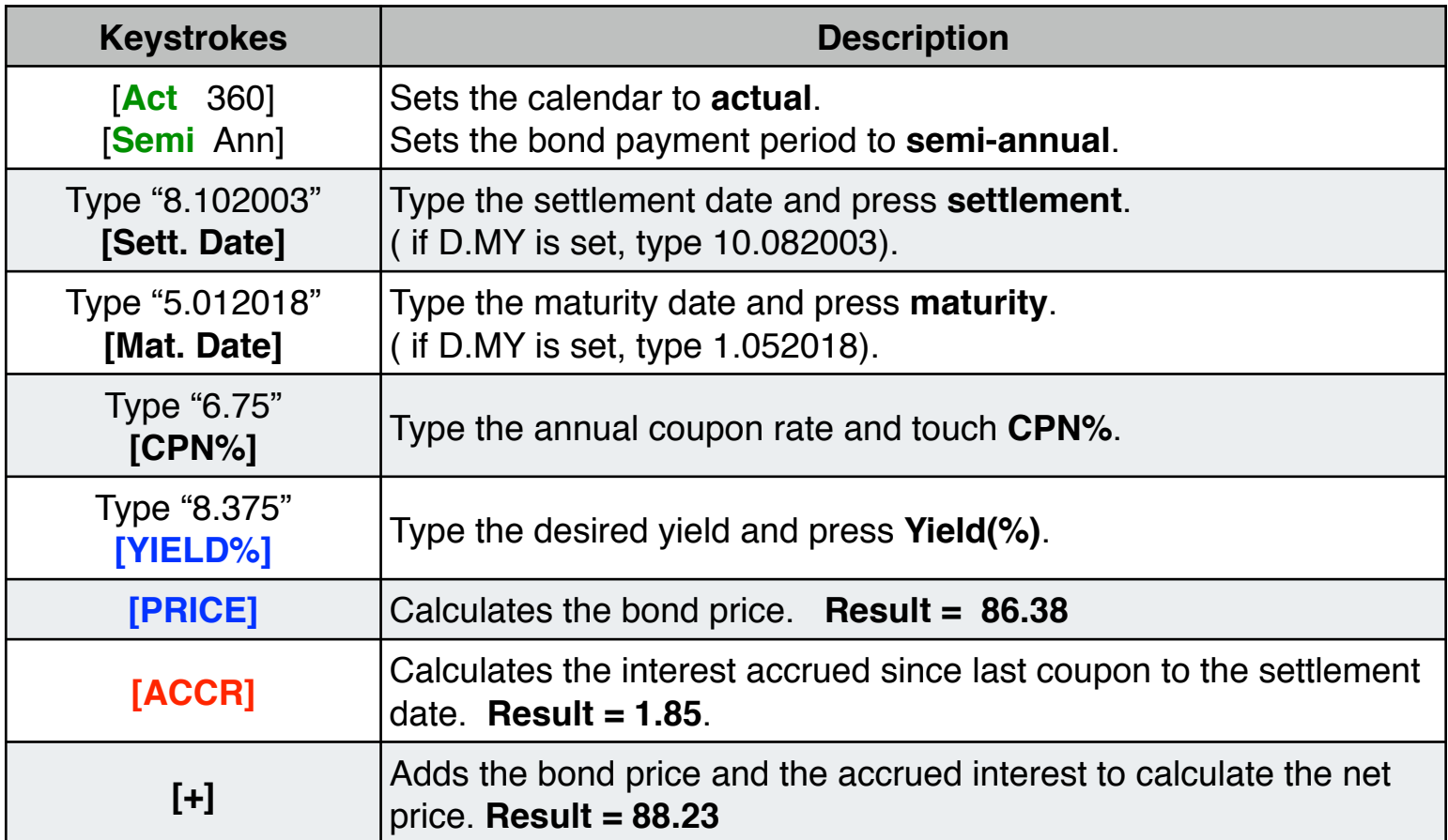

Suppose that the market quote for the bond is 881⁄4. What yield does it represent?

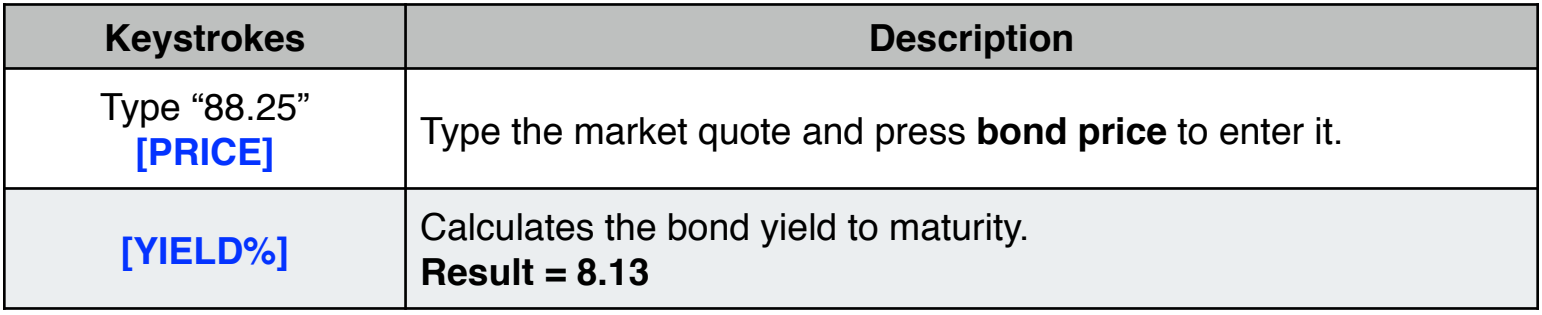

## **Example: A Bond with a Call feature**

What is the price of a 6% corporate bond maturing on March 3, 2022 and purchased on May 2, 2003 to yield 5.7%? It is callable on March 3, 2006 (a coupon date), at a value of 102.75. What is the yield to the call date? Use a 30/360 calendar with semi-annual coupon payments.

**Solution:** (The example assumes M.DY date format).

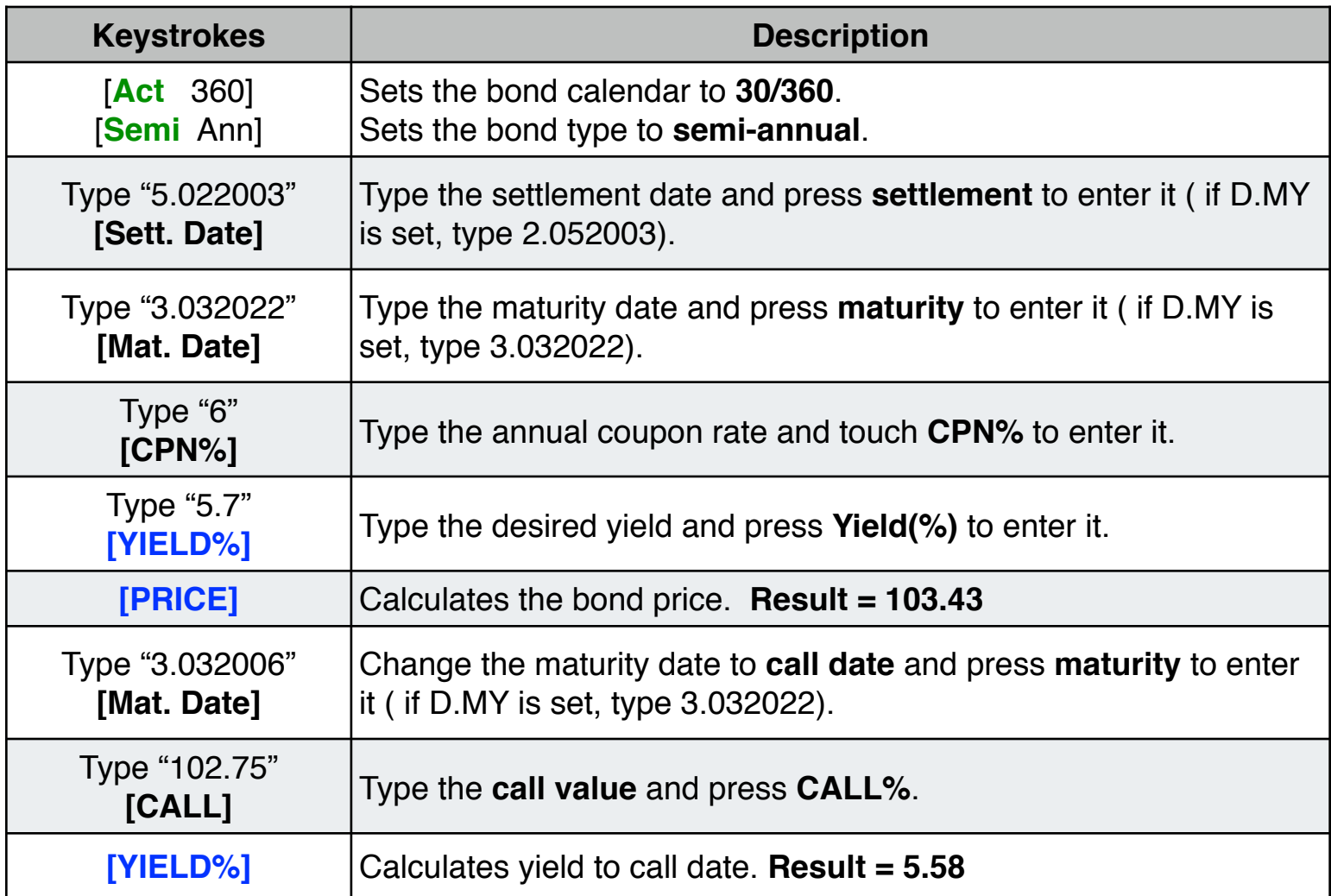

## **Example: A Zero-Coupon Bond**

Calculate the price of a zero-coupon, semi-annual bond using a 30/360 calendar basis. The bond was purchased on May 19, 2003 and will mature on June 30, 2017, and has a yield to maturity of 10%.

**Solution:** (The example assumes M.DY date format).

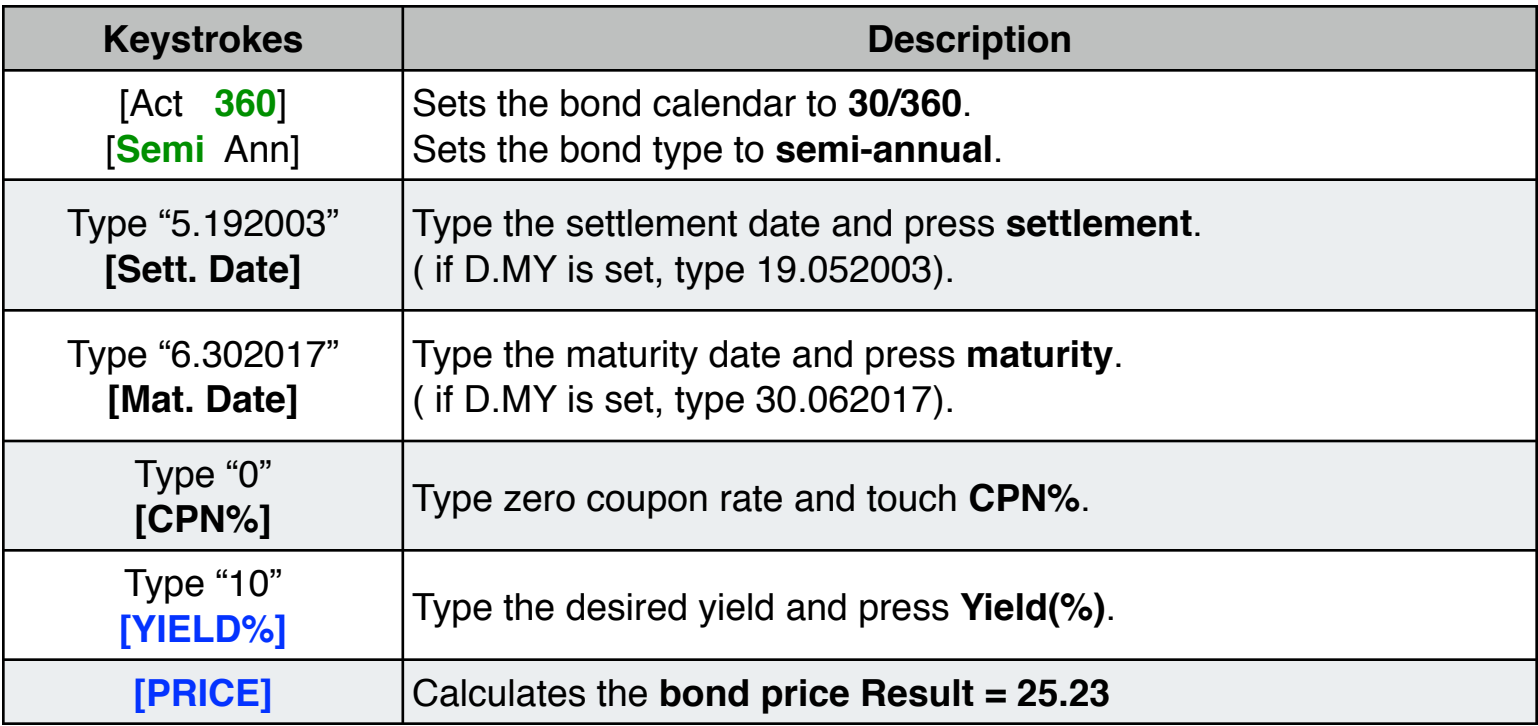